## **A**

### **Printer Commands**

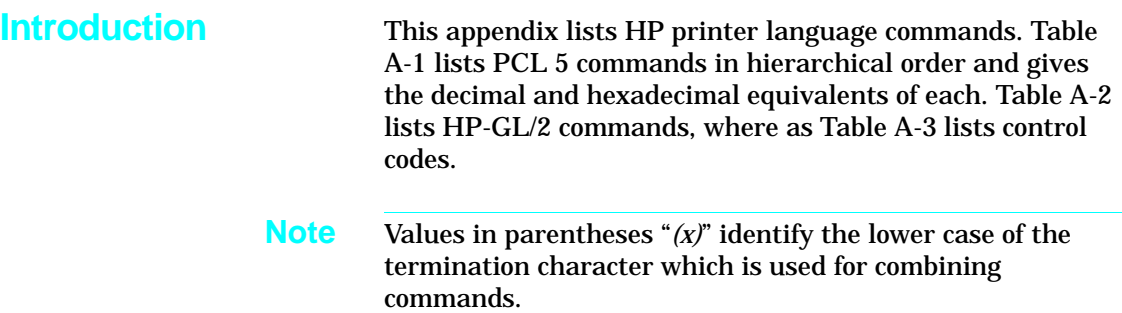

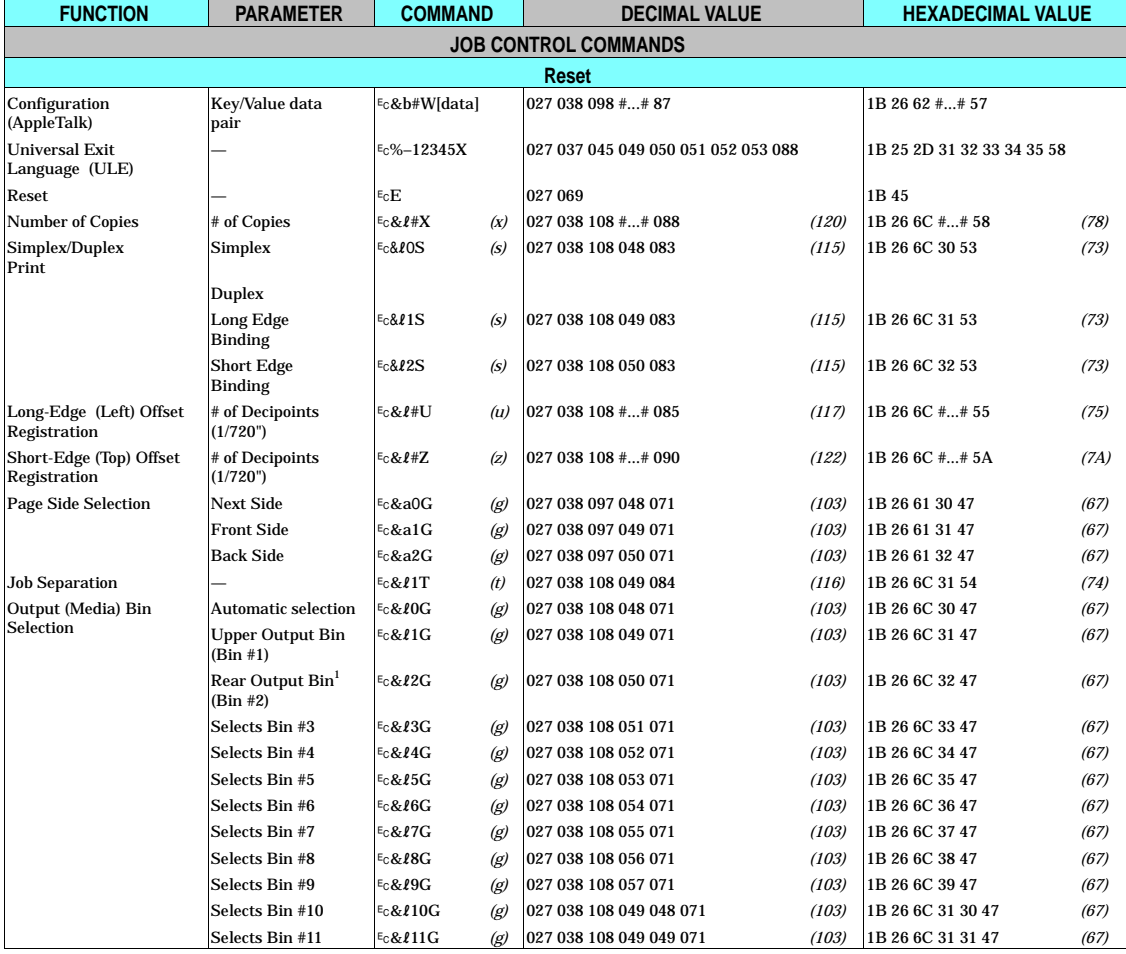

#### **Table A-1. HP PCL 5 Commands**

 $1$  For HP LaserJet 5Si/5SiMx printers, Ec& $l2G$  selects the "printer left/face up bin," which is not available when the High Capacity Output (HCO) is attached.

**A-2 Printer Commands**

![](_page_2_Picture_736.jpeg)

![](_page_3_Picture_512.jpeg)

![](_page_3_Picture_513.jpeg)

**A-4 Printer Commands**

![](_page_4_Picture_254.jpeg)

 $1$  Additional symbol sets are supported, refer to Table C-1 for a list of these symbol sets.

![](_page_5_Picture_170.jpeg)

<sup>1</sup> Additional symbol sets are supported, refer to Table C-1 for a list of these symbol sets.

**A-6 Printer Commands**

![](_page_6_Picture_212.jpeg)

Primary Height # Points ?(s#V *(v)* 027 040 115 #...# 086 *(118)* 1B 28 73 #...# 56 *(76)*

#### **Table**

 $1$  Additional symbol sets are supported, refer to Table C-1 for a list of these symbol sets.

A Commands

![](_page_7_Picture_367.jpeg)

**A-8 Printer Commands**

![](_page_8_Picture_528.jpeg)

 $1$  Additional typefaces are supported, refer to Table C-2 and C-3 for a list of these symbol sets.

![](_page_9_Picture_244.jpeg)

![](_page_9_Picture_245.jpeg)

**A-10 Printer Commands**

![](_page_10_Picture_155.jpeg)

![](_page_11_Picture_351.jpeg)

![](_page_12_Picture_278.jpeg)

![](_page_13_Picture_325.jpeg)

**A-14 Printer Commands**

![](_page_14_Picture_312.jpeg)

![](_page_15_Picture_344.jpeg)

**A-16 Printer Commands**

![](_page_16_Picture_217.jpeg)

![](_page_17_Picture_672.jpeg)

**A-18 Printer Commands**

# A Commands

#### **Table A-2. HP-GL/2 Commands**

![](_page_18_Picture_126.jpeg)

\* Parameters in brackets are optional.

![](_page_19_Picture_50.jpeg)

#### **Table A-2. HP-GL/2 Commands (continued)**

\* Parameters in brackets are optional.

![](_page_20_Picture_180.jpeg)

*(width and height must be less than 255)*

#### **Table A-2. HP-GL/2 Commands (continued)**

Select Standard Font No. 35 Select Alternate Font No. 38 Absolute Direction DI Relative Direction DR **DR** Absolute Character Size **SI SI** Relative Character Size SR [WEBFEREE Character Slant SL [tangentoff] SL Extra Space ES Standard Font Definition **SD** Alternate Font Definition **AD** Character Fill Mode **CF** Label Origin and LO

Define Label Terminator **DT** Character Plot **CP CP** 

Define Variable Text Path  $DV$  [path[,line]];

Pen Width PW PW [width[,pen]]; Pen Width Unit Selection WU WU [type];

Symbol Mode Symbol Mode SM [char];

**FUNCTION MNEMONIC** 

**CHARACTER** 

**LINE AND FILL ATTRIBUTES GROUP**

Select Pen SP [pen]; *(required, 1 for black (recommended) or* **SP** [pen]; *(required, 1 for black (recommended) or* 

Raster Fill Definition RF [index[,width,height,pen\_nbr ... pen\_nbr]];

*0 for white)*

Line Type  $\qquad \qquad$  LT  $\qquad \qquad$  [line\_type[,pattern\_length[,mode]]]; Line Attributes <br>
LA [kind,value ... [,kind,value]];

Fill Type FT FT  $\left| \begin{array}{cc} \text{[fill\_type[}, \text{option1[,} \text{option2} \text{]]}; \end{array} \right|$ Anchor Corner Ac [x\_coordinate,y\_coordinate];

User Defined Line Type  $UL$  UL  $[index[, gap1\ldots gap1];$ 

\* Parameters in brackets are optional.

**Printer Commands A-21**

A Commands

![](_page_21_Picture_97.jpeg)

#### **Table A-2. HP-GL/2 Commands (continued)**

\* Parameters in brackets are optional.

#### **Table A-3. Control Codes**

![](_page_22_Picture_134.jpeg)